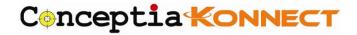

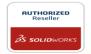

## **SOLIDWORKS Network License Borrowing and Returning**

| <b>Document Number</b> | CK_DOC_003 |
|------------------------|------------|
| Revision               | 01         |
| Date                   | 30/08/2021 |

SOLIDWORKS Network Licenses are hosted on a server connected to your network and allows a number of users on the same network to share access to associated product licenses. The network License Manger (NLM) has to be installed in both server and client systems to control or access the distribution of product licenses. Borrowing a product license allows the user to use the software from a remote location.

**NOTE:** If the multiple version of SOLIDWORKS are installed in client system, it is always recommended to borrow the license in the highest version installed.

## 1. Borrowing SolidNetWork License

User can borrow a SolidNetWork products license for a maximum time period of 30 days.

SolidNetWork License Manager Client XXXX>>License Borrowing>>Select Product and borrow time>>Borrow

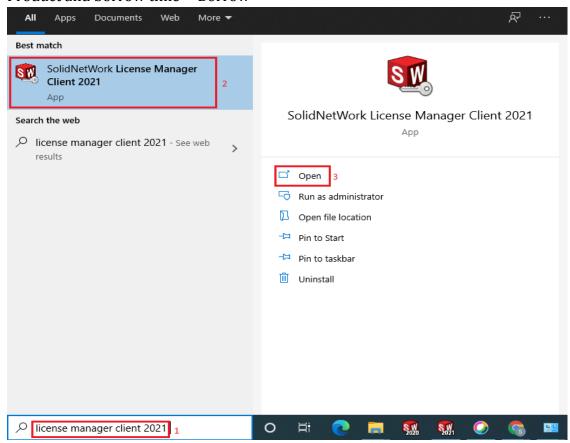

**Conceptia Software Technologies Private Limited** 

# 22,2<sup>nd</sup> Floor,100 feet Ring road,6<sup>th</sup> Block3rd Phase,BSK 3<sup>rd</sup> stage, Bangalore-560 085, India `Phone +91 80 41558618 Fax +91 80 26798959 Email info@ckonnect.in

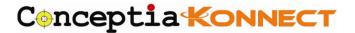

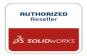

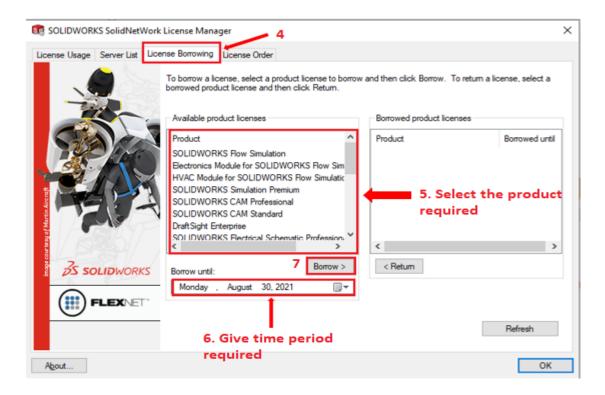

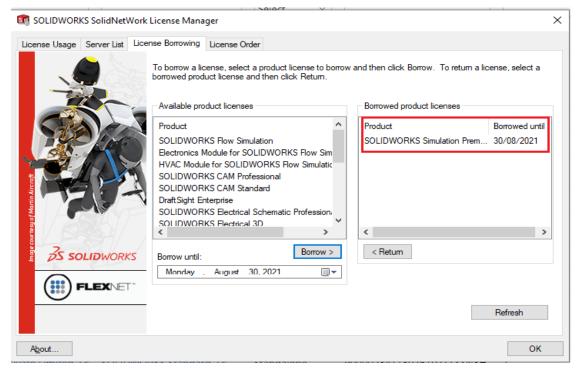

Licenses borrowed will be displayed in the Borrowed product licenses tab.

## **Conceptia Software Technologies Private Limited**

# 22,2<sup>nd</sup> Floor,100 feet Ring road,6<sup>th</sup> Block3rd Phase,BSK 3<sup>rd</sup> stage, Bangalore-560 085, India `Phone +91 80 41558618 Fax +91 80 26798959 Email info@ckonnect.in

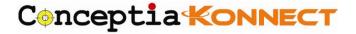

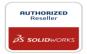

## 2. Return SolidNetWork Licenses

The borrowed licenses will automatically return to the server after borrowed time period and user can also return manually within the borrowed time period if necessary.

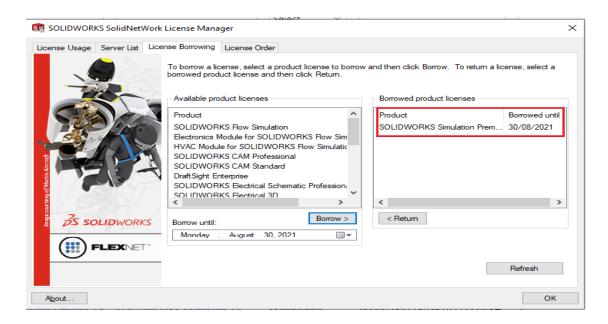

Launch SolidNetwork License Manger client XXXX>>License Borrowing>>Select borrowed licenses>>Return>>Ok

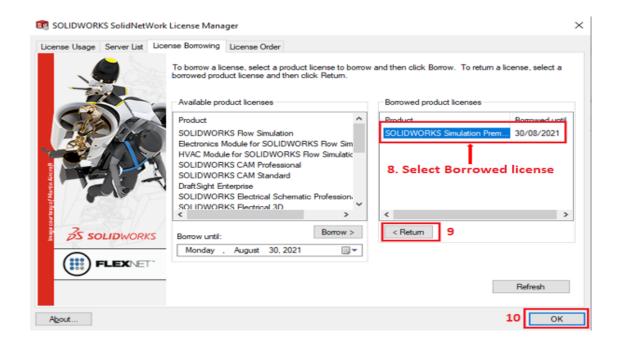

**Conceptia Software Technologies Private Limited** 

# 22,2<sup>nd</sup> Floor,100 feet Ring road,6<sup>th</sup> Block3rd Phase,BSK 3<sup>rd</sup> stage, Bangalore-560 085, India `Phone +91 80 41558618 Fax +91 80 26798959 Email info@ckonnect.in